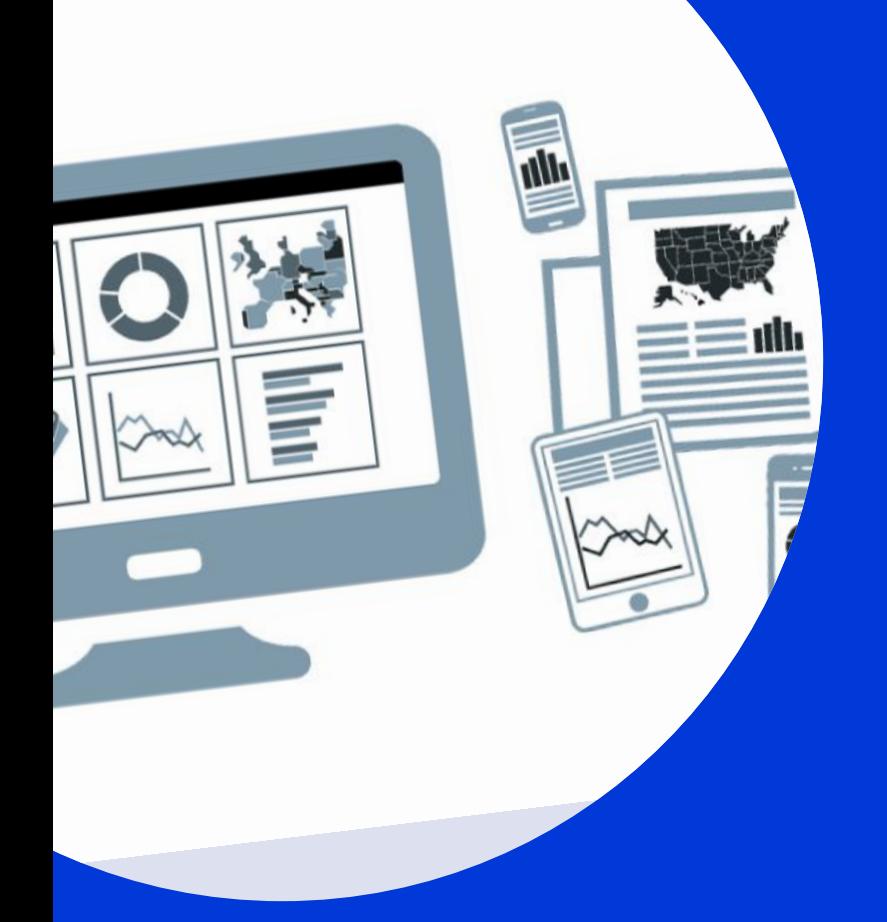

# **CANP**

#### **LocalFocus data journalism & visuals:**

*Jelle Kamsma*

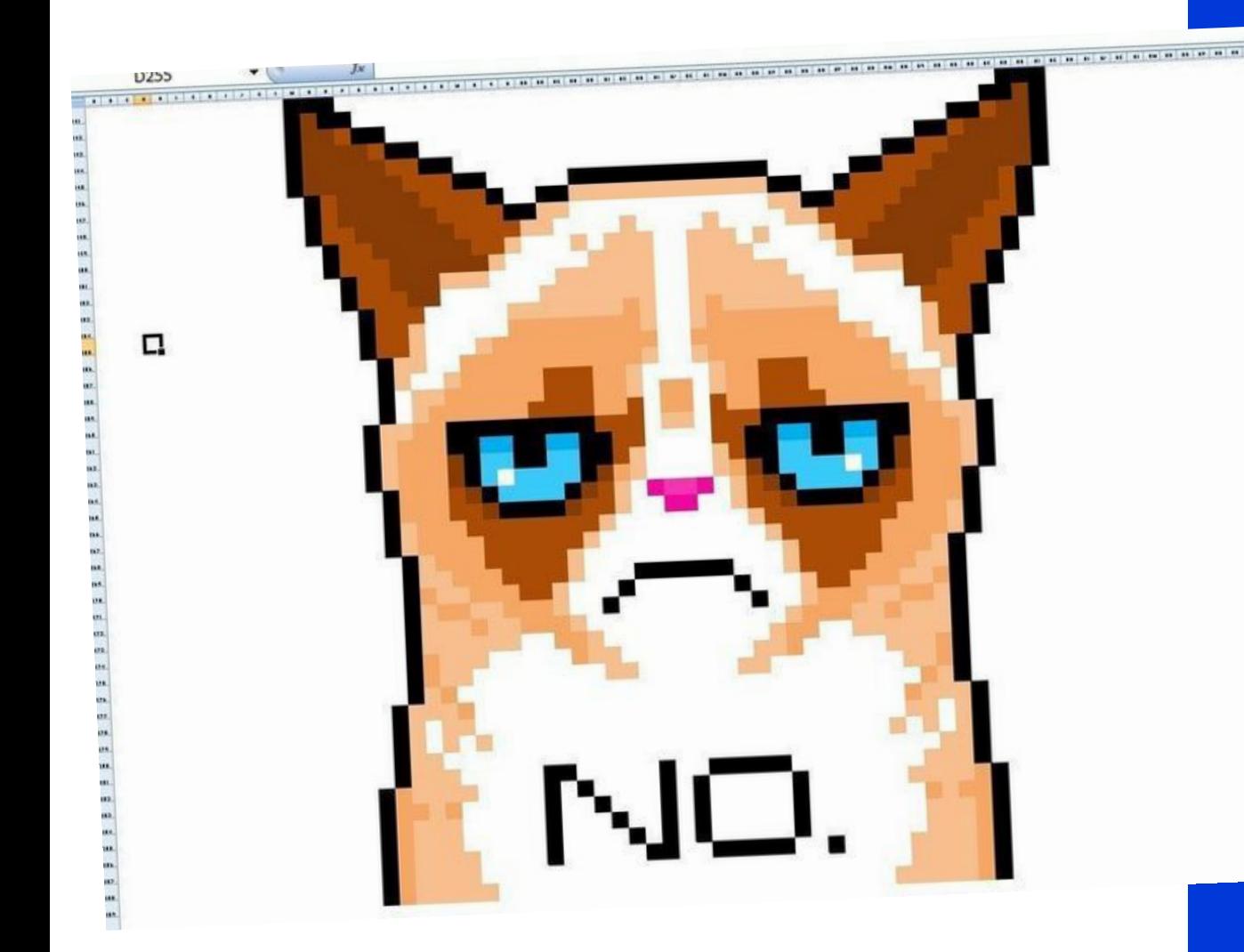

**10 years ago:**  Everybody was talking about data journalism but few were actually doing it

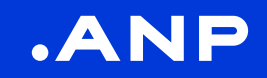

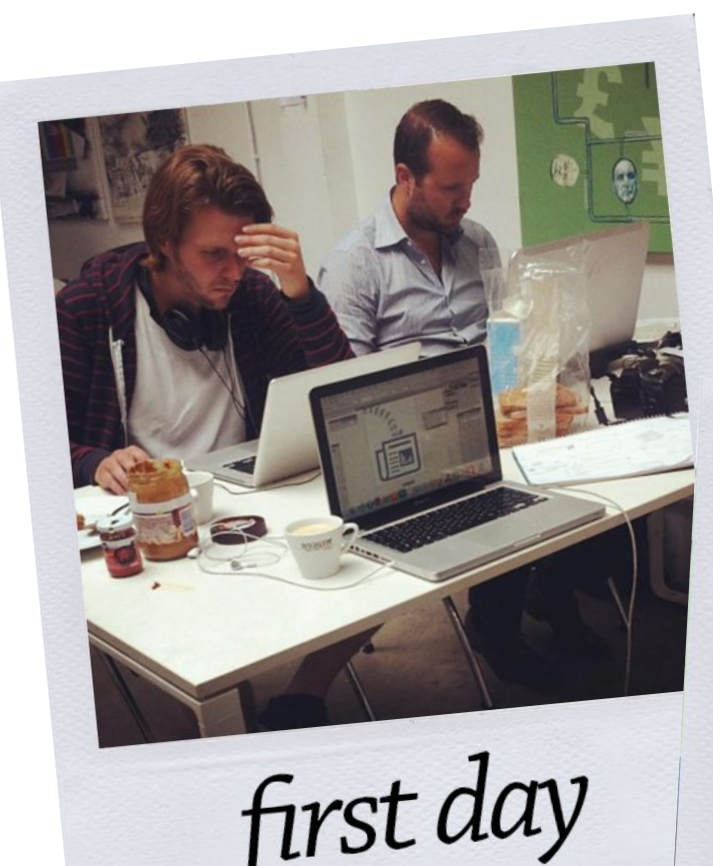

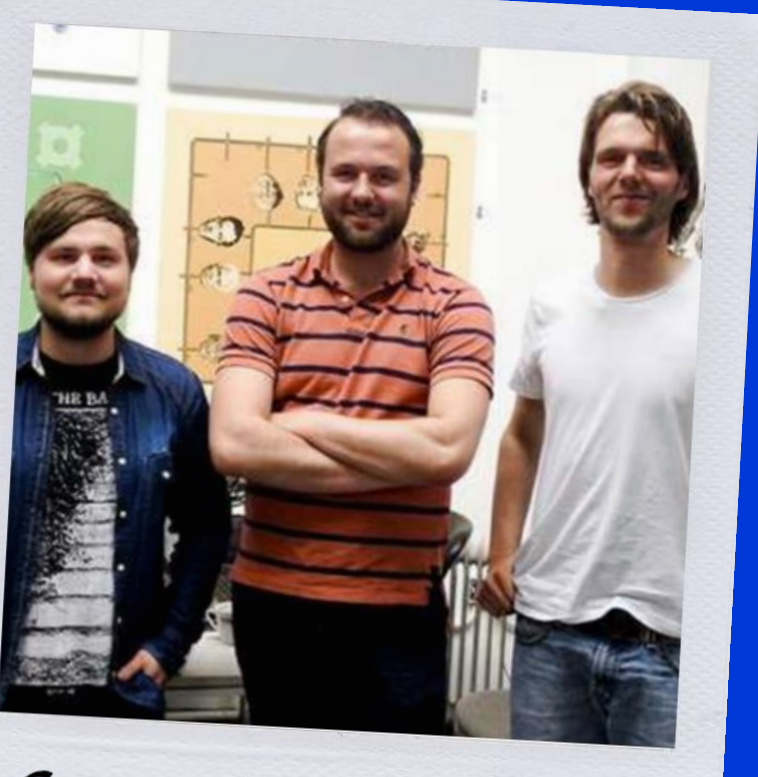

founders (2014)

**LocalFocus:** A data-driven news service aimed towards smaller regional news rooms

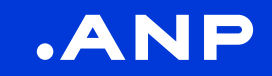

#### **>Still going strong**

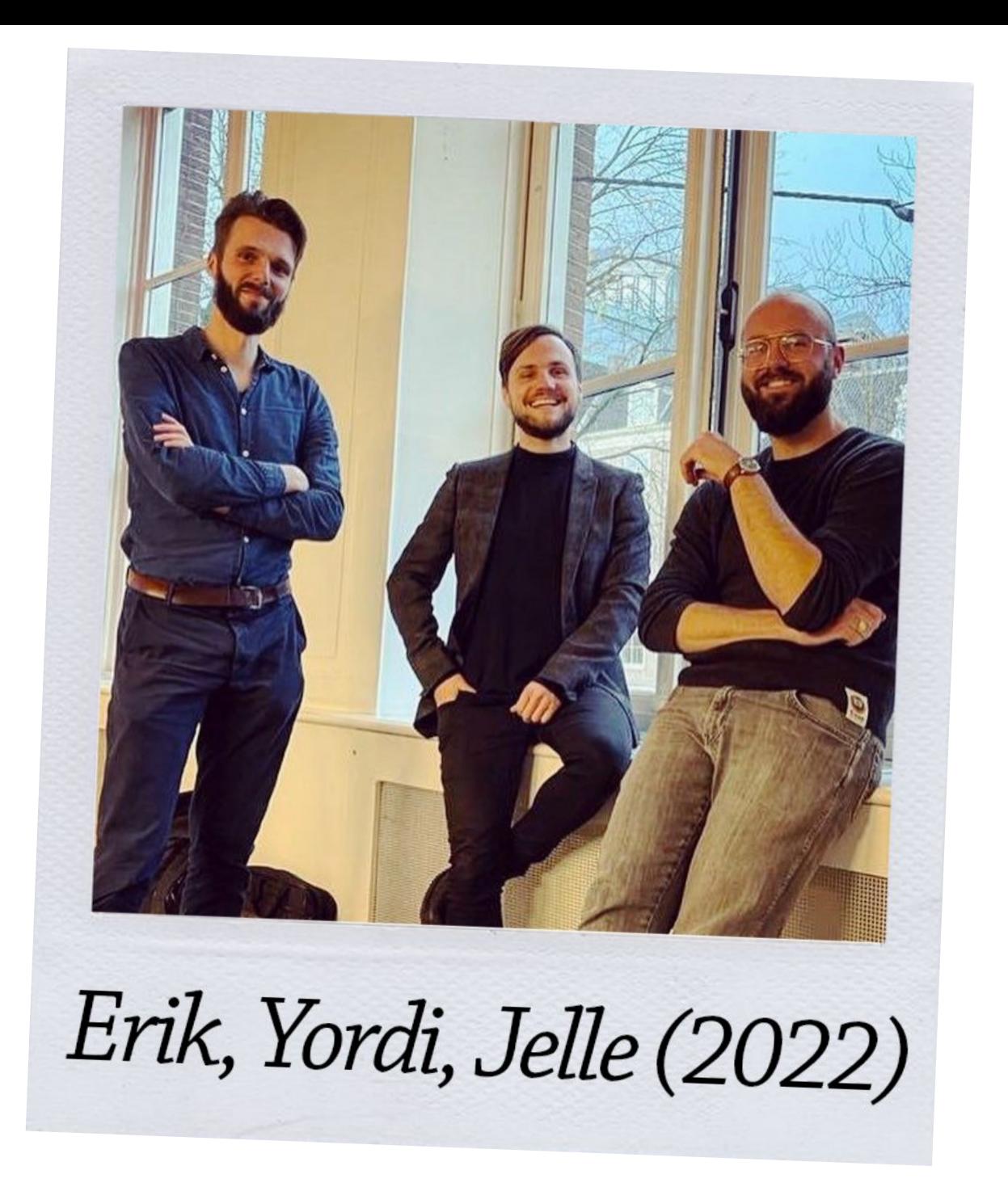

# **Two things we did** (and still do!)

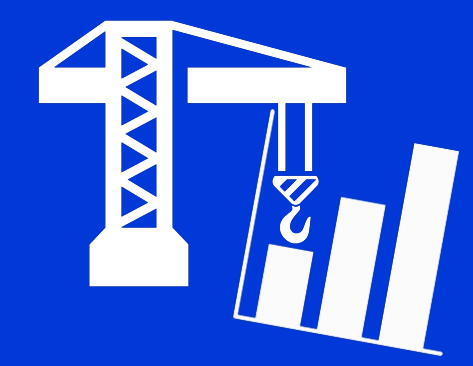

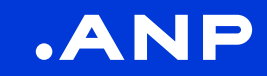

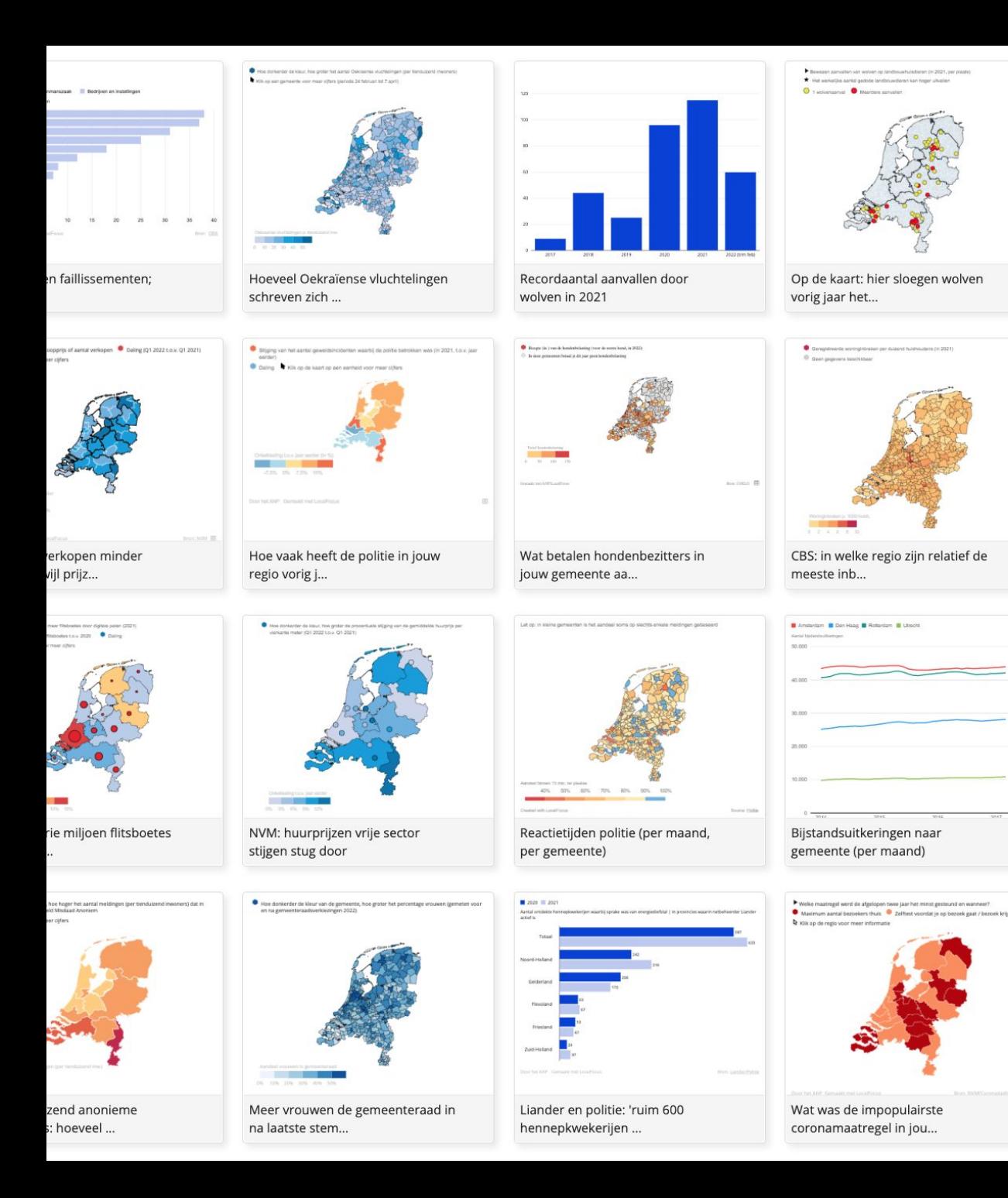

**1. News service:** Daily feed of graphics (easily customized) and news articles based on data.

.ANP

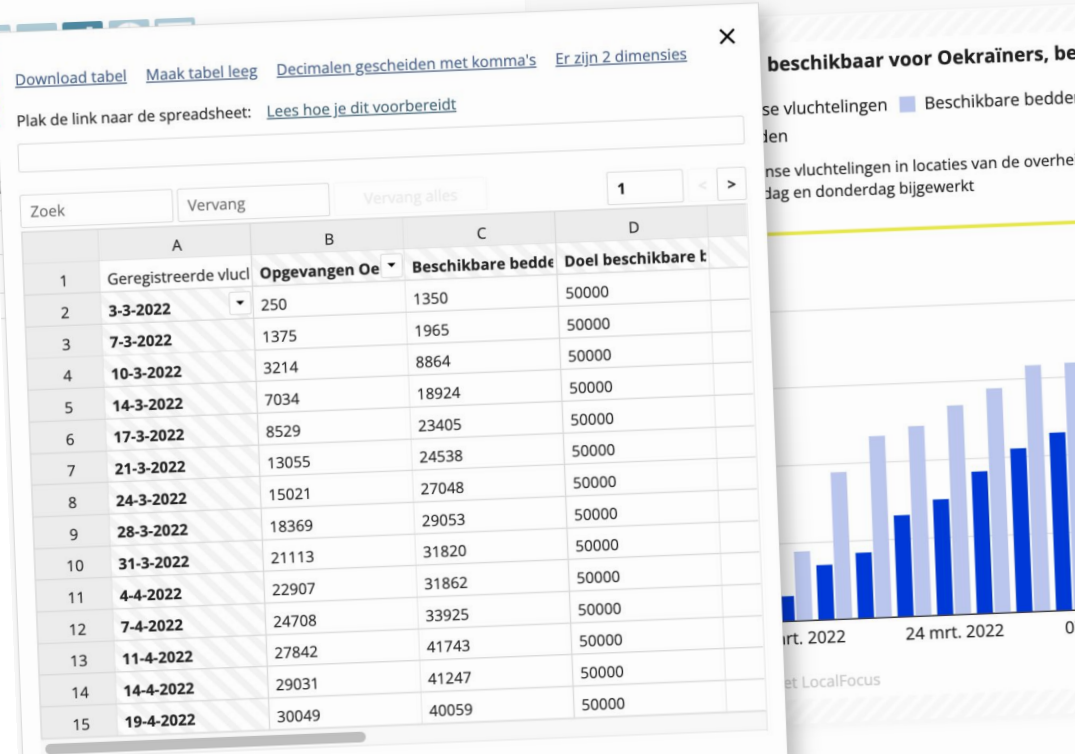

zetting stijgt id en aantal beschikbare plekken

ANP

21 apr. 2022 terie Justitie en Veiligheid

# **2. Data platform:**  An easy way to make maps and charts and distribute them to other newsrooms

 $P \equiv B I \$ 

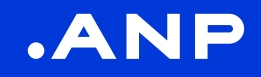

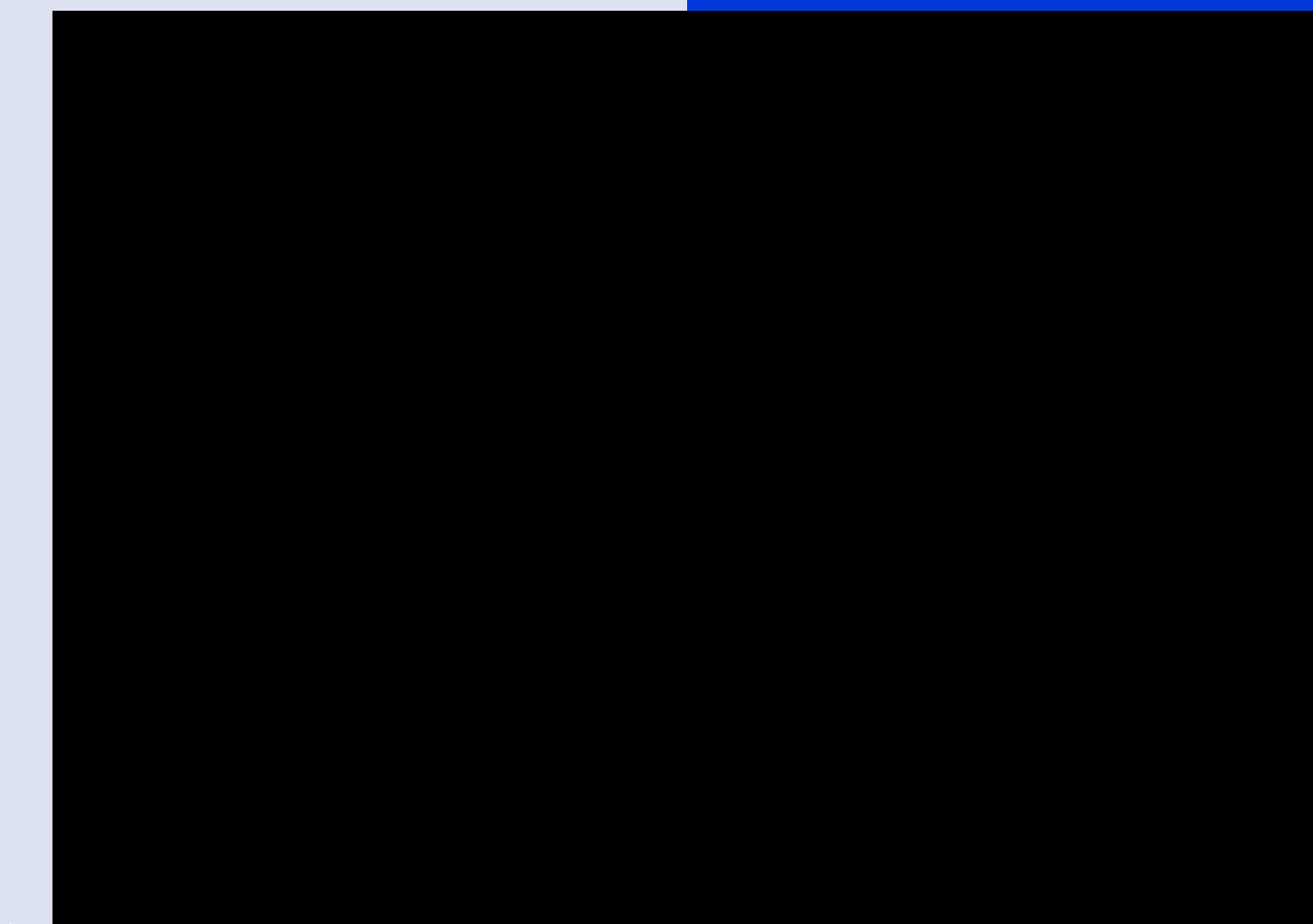

28-1-2020 | Titel pres

.ANP

**Eight challenges** and how we tackled them over the years.

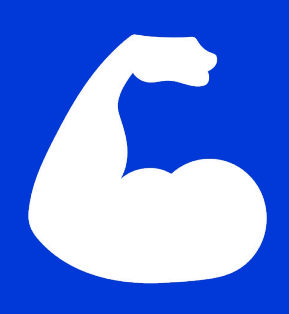

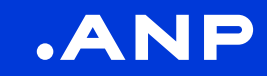

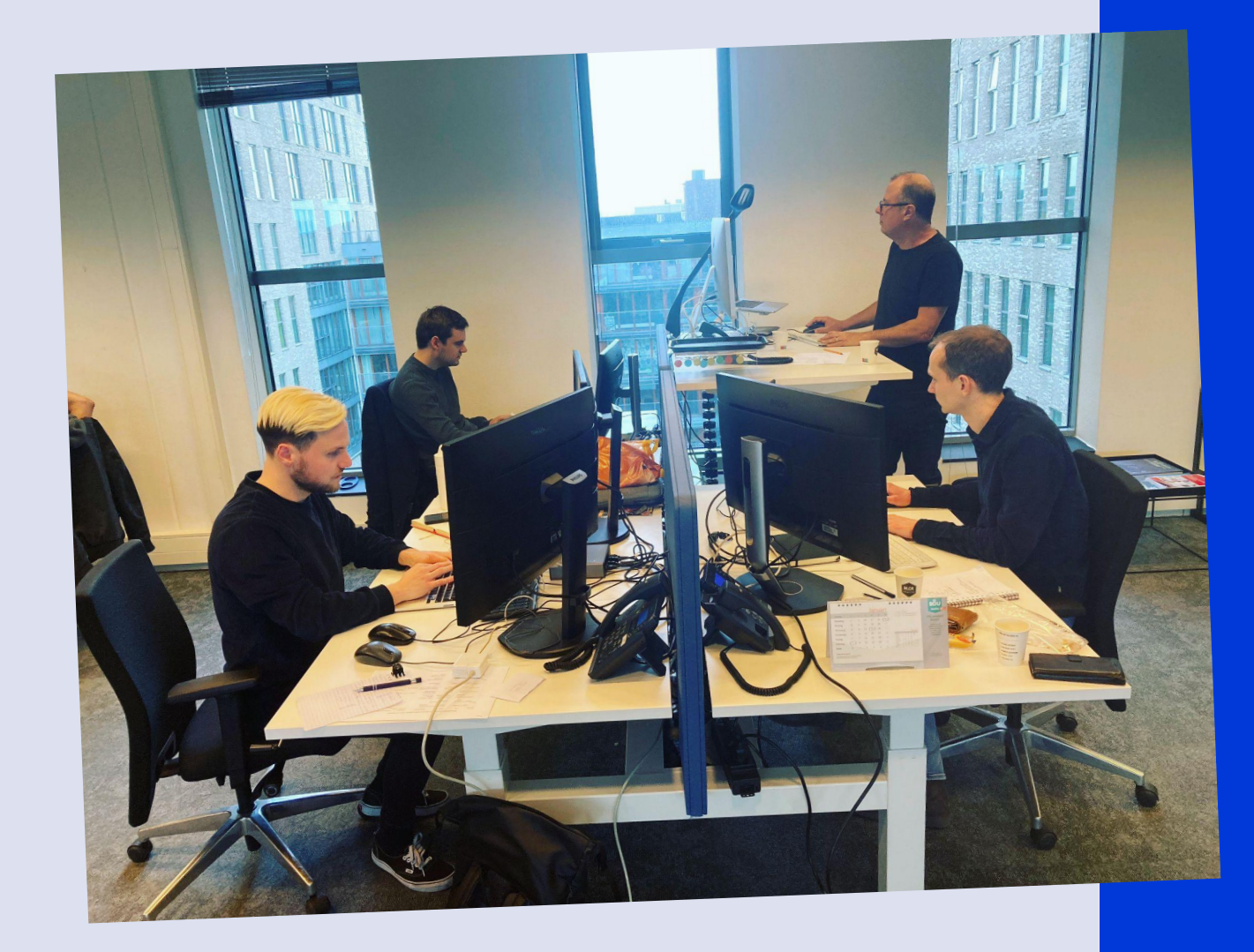

Democratize data journalism and visualization

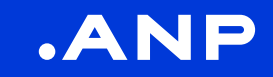

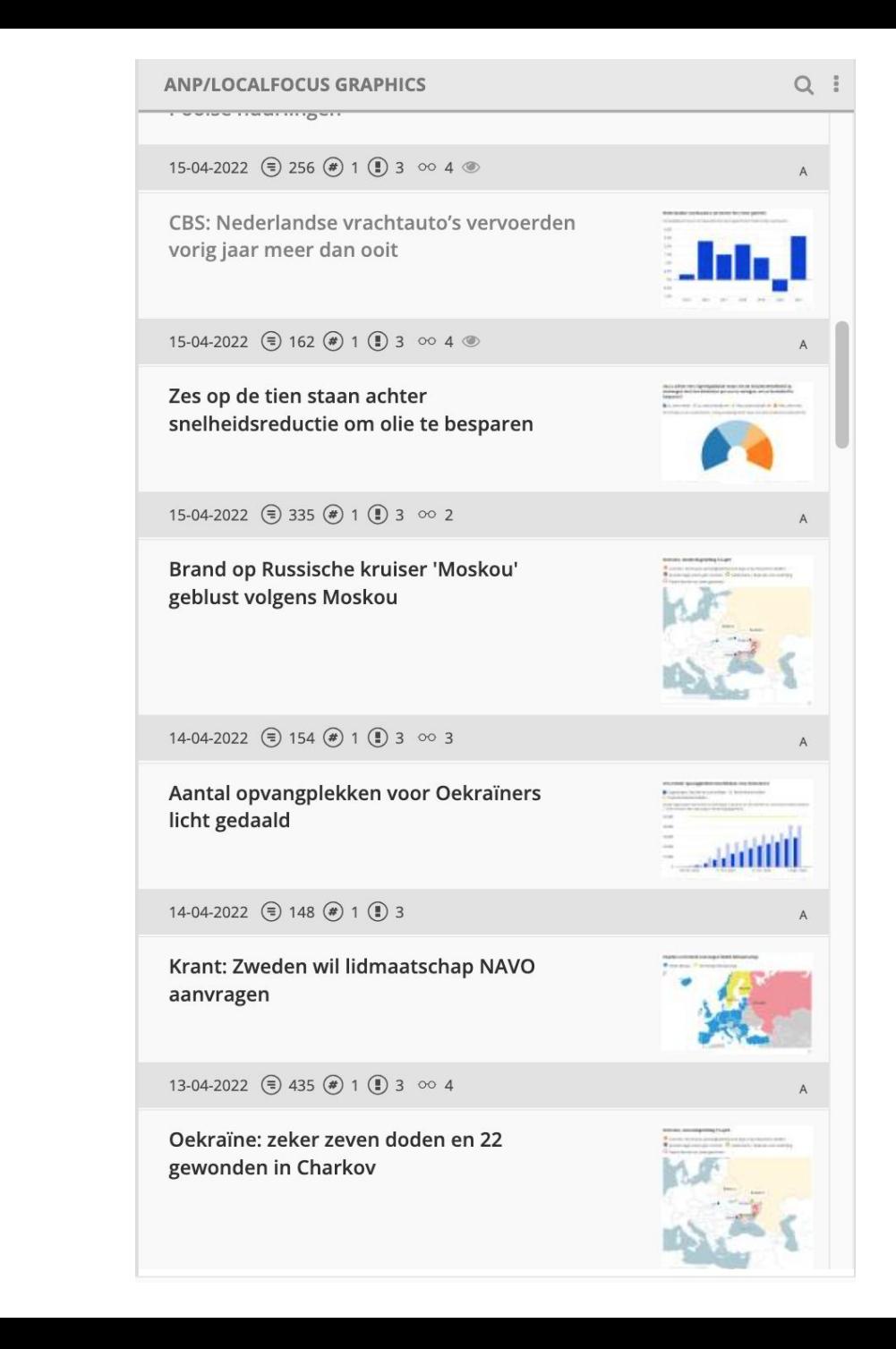

Provide a continuous feed of awesome yet newsworthy data-driven reporting

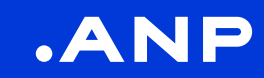

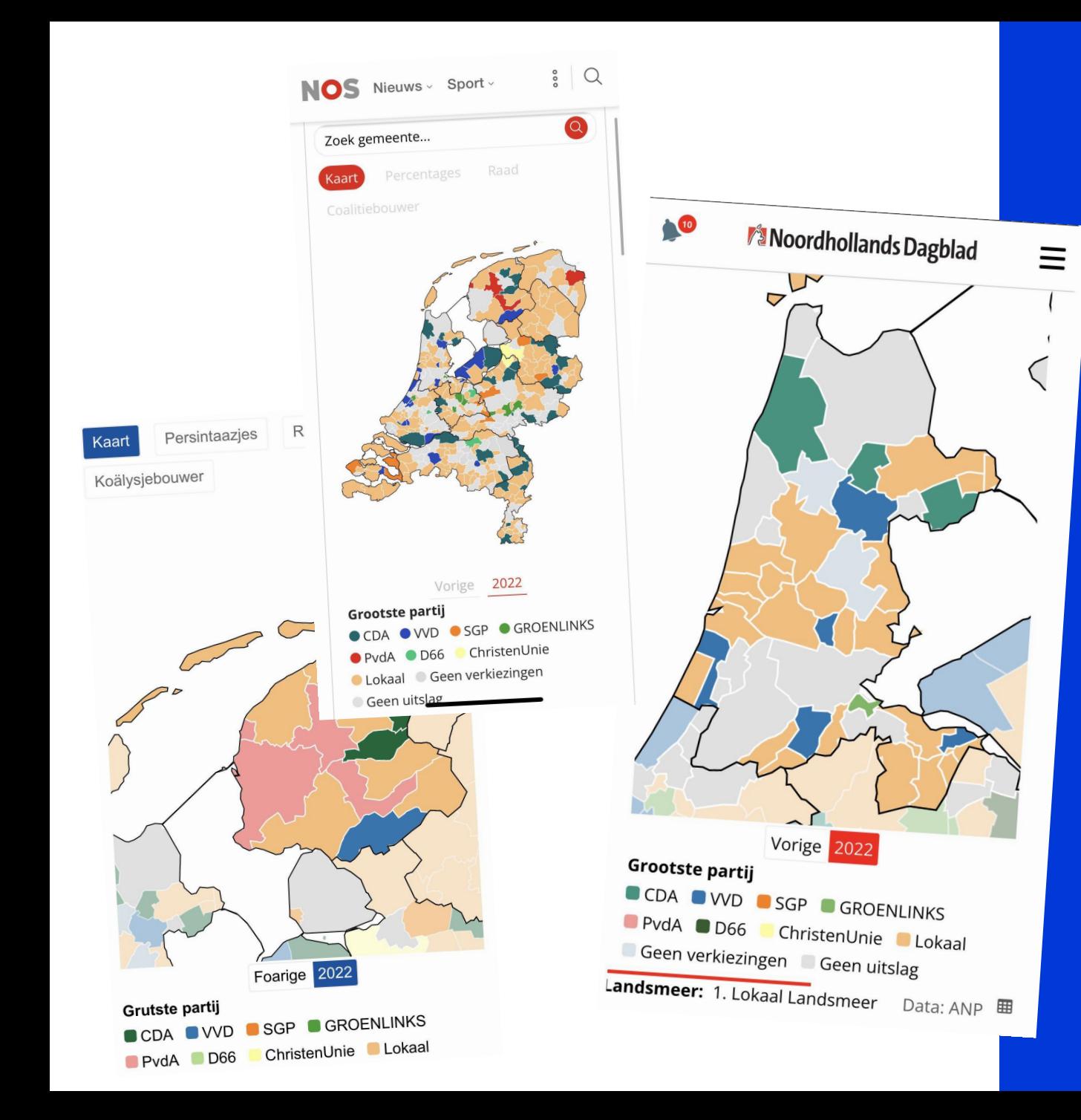

Work 'one for many': one data set leads to many different stories, but everyone uses the same statistics

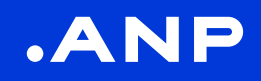

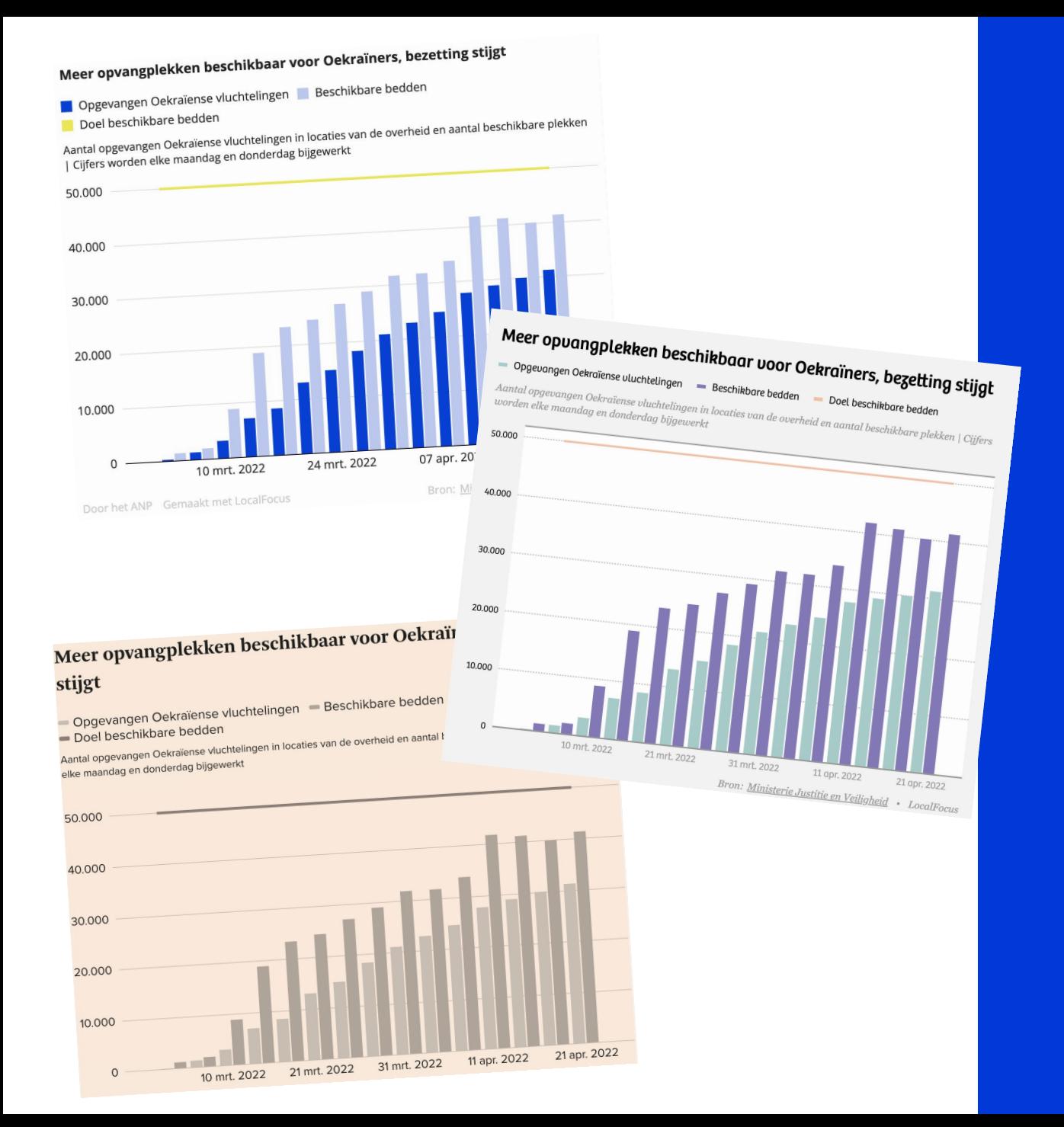

Enable your clients to make something unique

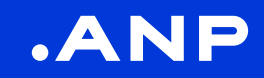

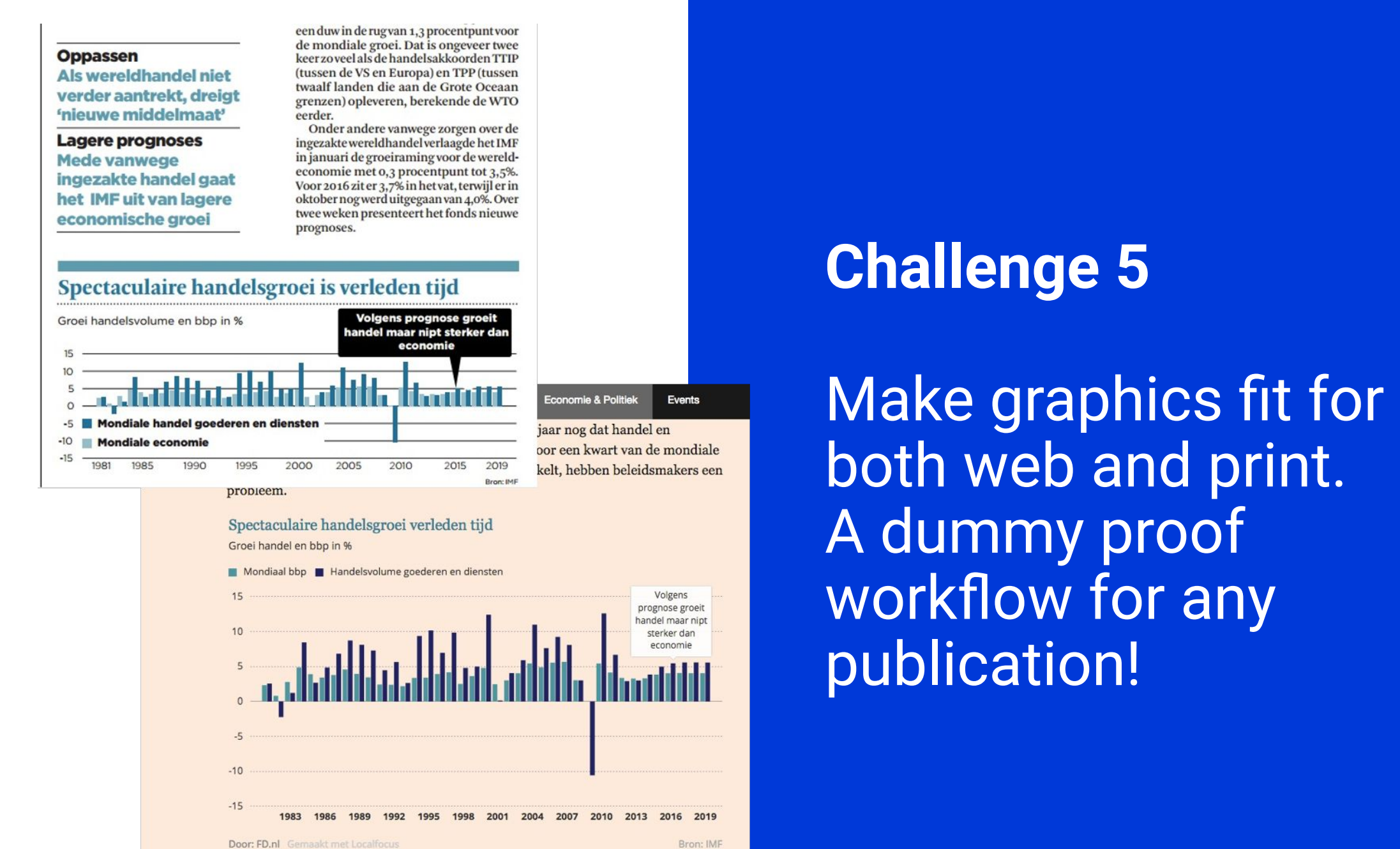

Covid-infections, automatically updated each tuesday  $\mathbf{\hat{P}}$ 

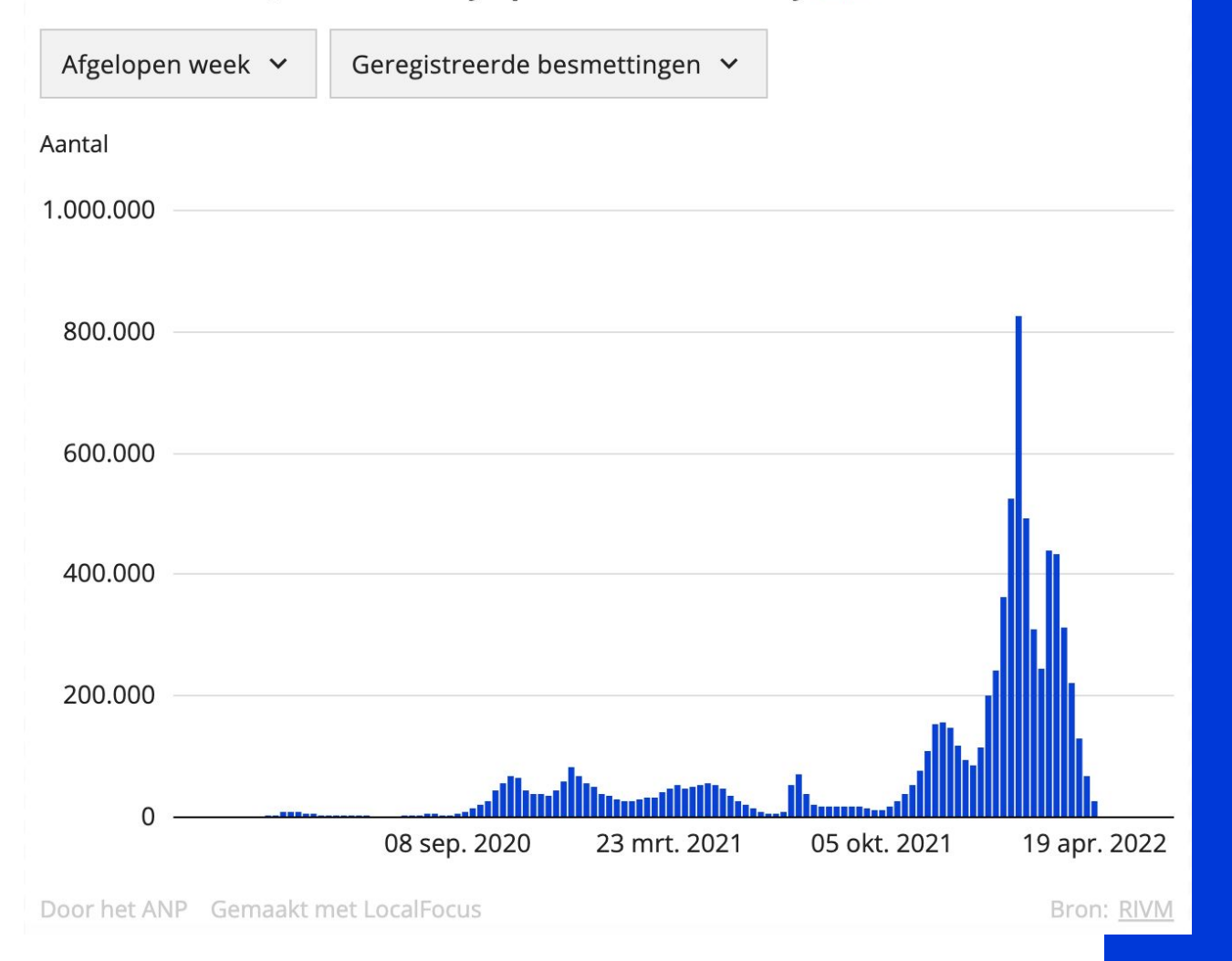

#### **Challenge 6**

Let the robots do the work and updates graphics automatically with new data

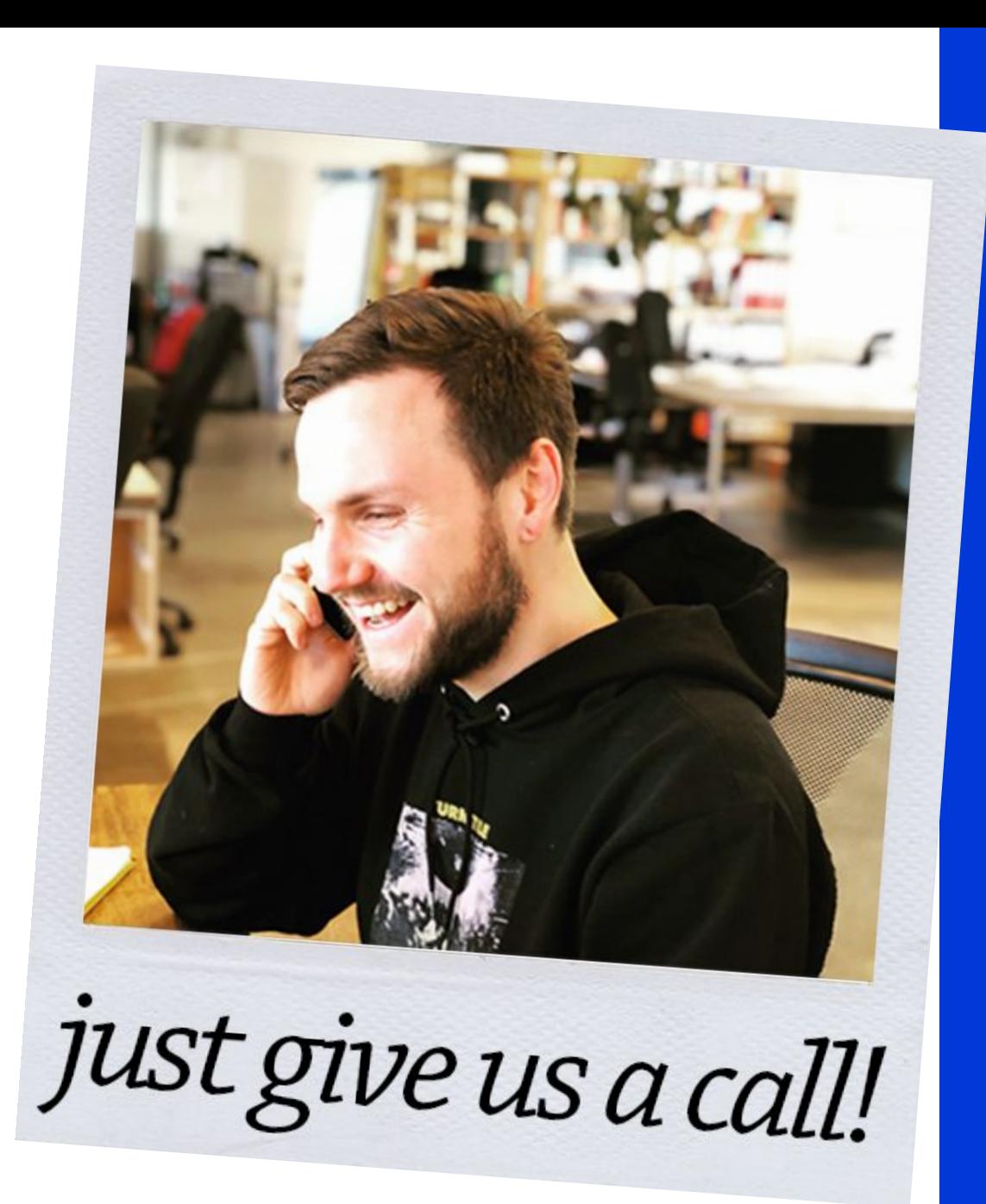

Become an authority on data but be approachable

.ANP

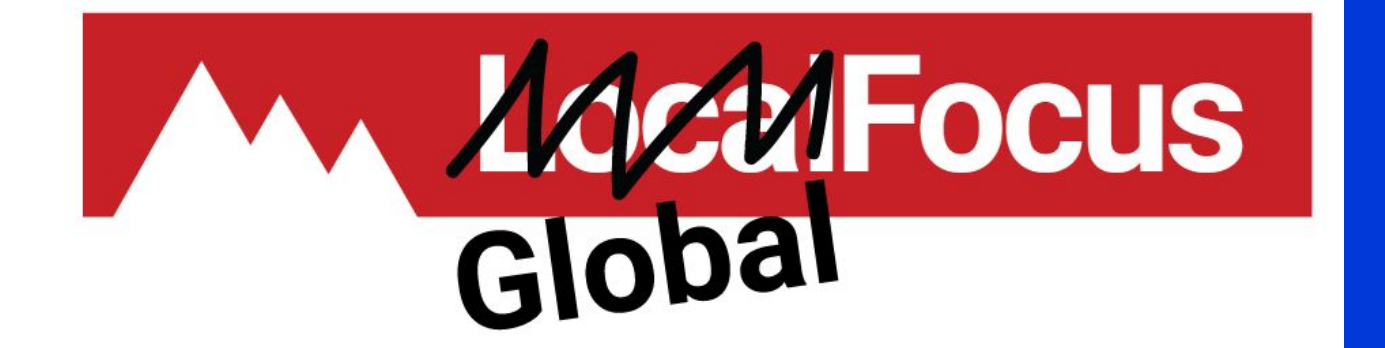

Turn 'Local' into 'Global'. What will it take to export our model to other press agencies abroad?

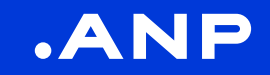

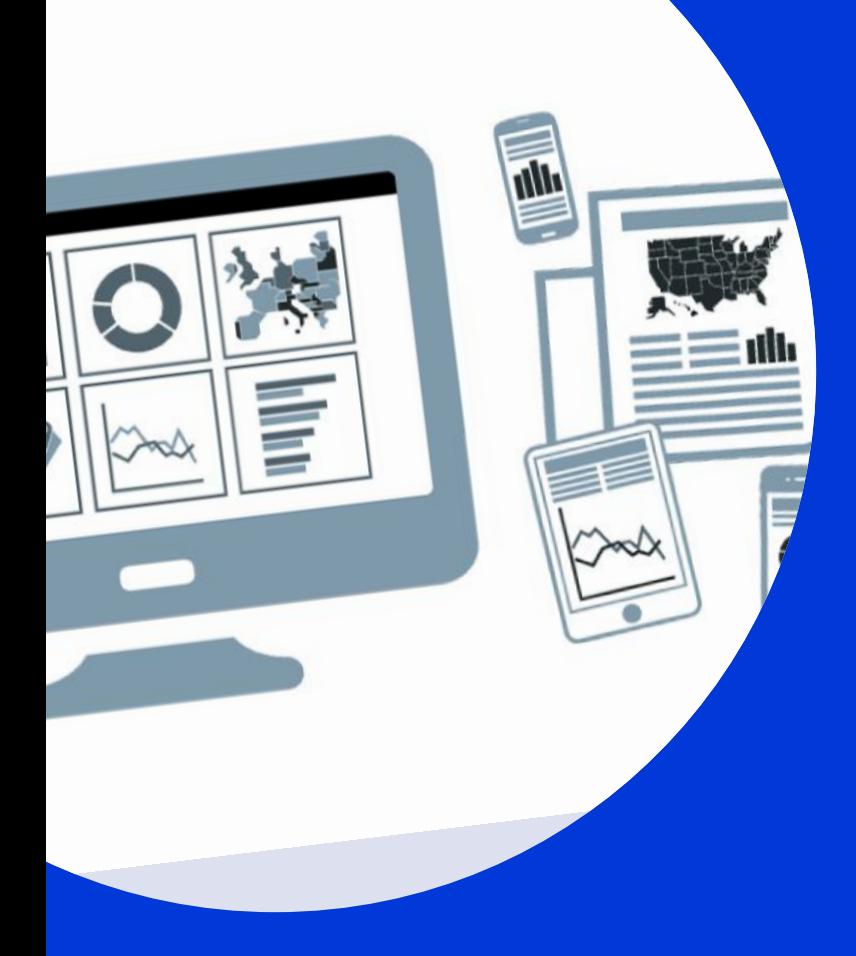

# **SANP**

#### **LocalFocus data journalism & visuals:**

*Jelle Kamsma* Head of Product // ANP jelle.kamsma@anp.nl